# **Computer Hardware und Computer Aided Design**

Autor(en): **Wüthrich, C.**

Objekttyp: **Article**

Zeitschrift: **Bulletin des Schweizerischen Elektrotechnischen Vereins : gemeinsames Publikationsorgan des Schweizerischen Elektrotechnischen Vereins (SEV) und des Verbandes Schweizerischer Elektrizitätswerke (VSE)**

Band (Jahr): **62 (1971)**

Heft 22

PDF erstellt am: **31.05.2024**

Persistenter Link: <https://doi.org/10.5169/seals-915868>

# **Nutzungsbedingungen**

Die ETH-Bibliothek ist Anbieterin der digitalisierten Zeitschriften. Sie besitzt keine Urheberrechte an den Inhalten der Zeitschriften. Die Rechte liegen in der Regel bei den Herausgebern. Die auf der Plattform e-periodica veröffentlichten Dokumente stehen für nicht-kommerzielle Zwecke in Lehre und Forschung sowie für die private Nutzung frei zur Verfügung. Einzelne Dateien oder Ausdrucke aus diesem Angebot können zusammen mit diesen Nutzungsbedingungen und den korrekten Herkunftsbezeichnungen weitergegeben werden.

Das Veröffentlichen von Bildern in Print- und Online-Publikationen ist nur mit vorheriger Genehmigung der Rechteinhaber erlaubt. Die systematische Speicherung von Teilen des elektronischen Angebots auf anderen Servern bedarf ebenfalls des schriftlichen Einverständnisses der Rechteinhaber.

### **Haftungsausschluss**

Alle Angaben erfolgen ohne Gewähr für Vollständigkeit oder Richtigkeit. Es wird keine Haftung übernommen für Schäden durch die Verwendung von Informationen aus diesem Online-Angebot oder durch das Fehlen von Informationen. Dies gilt auch für Inhalte Dritter, die über dieses Angebot zugänglich sind.

Ein Dienst der ETH-Bibliothek ETH Zürich, Rämistrasse 101, 8092 Zürich, Schweiz, www.library.ethz.ch

# **http://www.e-periodica.ch**

## Computer Hardware und Computer Aided Design

Vortrag, gehalten an der Diskussionsversammlung des SEV vom 22. Juni <sup>1971</sup> in Zürich von C. Wüthrich, Zürich 1)

681.31.01:62.002.612

An alle Methoden des Computer Aided Design werden drei grundsätzliche Forderungen gestellt : Resultatgenauigkeit, einfache Handhabung und Wirtschaftlichkeit. Wie kann die Hardware eines Computersystems helfen, diese Forderungen zu erfüllen? Welchen Einfluss haben diese Forderungen bei der Wahl des Rechners, des Terminals und der Art der arbeitung? Welche Anforderungen an die Hardware stellen Programme, die einen bestimmten Problemkreis lösen

Die Probleme des Computer Aided Design in der Elektrosind ausserordentlich vielfältig. Sie reichen von der Schaltungsanalyse bis zur Steuerung einer Verdrahtungsmaschine, von der Generatorberechnung bis zur Herstellung und Nachführung von Gebrauchsanleitungen.

Gehen wir davon aus, dass ein Entwicklungsingenieur ein Problem computergerecht formuliert hat. Zur Lösung steht ihm das betriebseigene oder ein allgemein zugängliches Rechenzentrum zur Verfügung. Wir wollen von diesem Rechenzentrum annehmen, dass es alles kann, d.h., dass dort alle Geräte vorhanden sind, die gebraucht werden. Im zentrum werden Programm und Daten auf Lochkarten abgelocht und anschliessend gerechnet. Fig. 1 zeigt diese Verarbeitungsart. Programm und Daten kommen zusammen in eine Warteschlange, in der sie je nach Priorität zur Verarbeitung vorrücken. Nach der Berechnung kommt auch der zu druckende Output in eine Warteschlange, bis er auch wieder seiner Priorität entsprechend auf einem Drucker ausgegeben wird. Auf dem Drucker können die Ausgabedaten in Tabellenform oder auch graphisch dargestellt werden. Dabei kann die

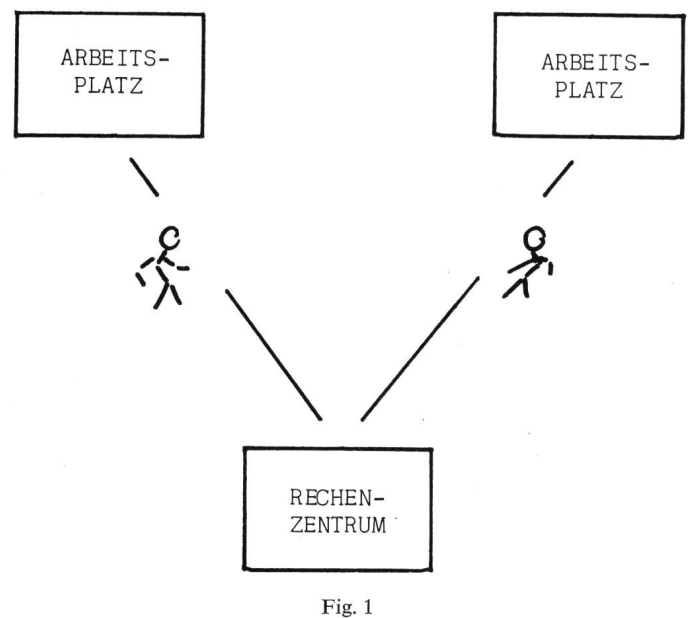

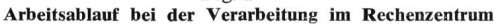

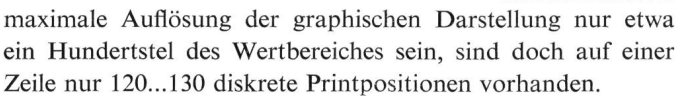

Eine Möglichkeit zur genaueren Darstellung gibt ein X-Y-Schreiber oder Inkremental-Plotter. Die Koordinaten der zu

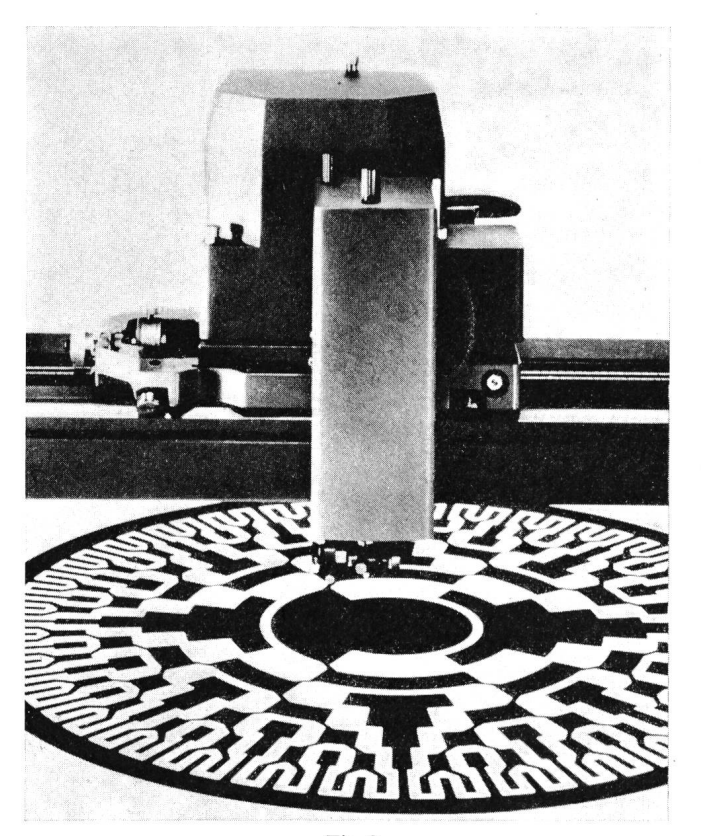

Fig. 2 Schneiden einer Codierscheibenmaske auf dem Zeichentisch

zeichnenden Punkte werden im Anwendungsprogramm rechnet. Spezielle Unterprogramme wandeln diese Koordinaten im Computer in Steuerbefehle für den Plotter um und schreiben diese auf ein Magnetband. Ein solcher Steuerbefehl bewegt die Feder des Plotters um ein Inkrement, meistens ein Zehntelmillimeter nach links, rechts, vorne oder hinten. Durch eine Folge von Inkrementen wird so der Weg von einem Koordinatenpunkt zum andern zurückgelegt. Um einen 10 cm langen Strich zu zeichnen, müssen also mindestens 1000 Steuerbefehle generiert und auf Magnetband geschrieben werden. Vom Magnetband auf einem Spezialgerät wieder gelesen, steuern diese Inkrementbefehle den Plotter bei der Ausführung der Zeichnung. Anwendung findet der Plotter vor allem bei der Darstellung von Blockdiagrammen und Schaltschemata. Oft werden auch Resultate von Schaltungsanalysen

<sup>1</sup>) Siehe auch Bull, des SEV, Nr. 20, S. 973 und Nr. 21, S. 1011.

und Simulationen auf dem Plotter dargestellt, um so direkt als Verkaufsunterlage, Abstimmvorschrift oder Archivakte zu dienen.

Noch leistungsfähiger in der Genauigkeit und vielfältiger in der Anwendungsmöglichkeit sind Zeichentische mit einem eigenen Steuerrechner. Auf dem Computer werden die ordinaten der zu zeichnenden Punkte berechnet und auf Lochstreifen oder Magnetband abgespeichert. Ein im Steuerrechner arbeitendes allgemeines Zeichenprogramm berechnet aus diesen vom Magnetband wiedergelesenen Daten die von der Feder auszuführende Kurvenbahn und steuert diese zugleich über eine Steuerelektronik. Die Feder kann auch gegen Gravier- oder Schneidewerkzeuge ausgewechselt werden. Die Anwendung solcher Zeichentische nützt vor allem bei der Herstellung von Masken für gedruckte und integrierte Schaltungen. Fig. 2 zeigt den Werkzeugschlitten des Coragraph-Zeichentisches beim Schneiden einer Maske für eine Codierscheibe.

Aber nochmals zurück zu Fig. 1. Der Arbeitsplatz des Ingenieurs ist oft weit vom Rechenzentrum entfernt. Die Problemlösungszeit setzt sich also aus der «turn-around»- Zeit beim Computer und der Reisezeit zusammen. Dadurch geht nicht nur Arbeitszeit verloren, oft verliert das Problem in dieser Zeit seine Aktualität.

Die Problemlösungszeit kann durch den Einsatz eines schnellen Terminals, das, wie Fig. <sup>3</sup> es zeigt, einer ganzen Gruppe von Benützern zur Verfügung steht, um die Reisezeit verkürzt werden. Ein solcher Terminal besteht aus einem Kartenleser und einem Drucker. Zusätzlich sind oft auch ein Lochstreifenleser und -stanzer vorhanden. Kleinere Computer, die sonst selbständig arbeiten, können mit einem Spezialprogramm, das die Funktionen der Terminalhardware simuliert, geladen und als Terminal benutzt werden. So ergibt sich ein rascher Zugriff auf einen Grosscomputer, um Probleme zu lösen, für welche die eigene Anlage nicht mehr ausreicht. Die durchschnittliche Leseleistung eines solchen Terminals liegt bei 200 Karten pro Minute, die Druckleistung bei 200 Zeilen pro Minute. Die von den Karten gelesenen Daten werden in Informationsblöcke gepackt, über eine Telephonwähl- oder -mietleitung an den Computer übermittelt und dort in die Warteschlange der zu verarbeitenden Programme eingereiht. Auch der Druckoutput wird in einem speziellen Massenspeicherfile auf bereitet und zum Ausdrucken über die Telephondem Terminal übermittelt. Wegen der beschränkten Leistungsfähigkeit des Terminals können bei Spitzenbedurch den verlangten Input und Output längere «turn-around»-Zeiten entstehen, als sie im Rechenzentrum üblich sind. Die relativ kleine Übertragungsgeschwindigkeit auf der Telephonleitung lässt es auch nicht zu, innerhalb nünftiger Zeit sehr viel Information, wie sie zum Beispiel für die Steuerung eines Plotters notwendig ist, zu übermitteln. Leistungsfähigere Spezialleitungen sind aber wesentlich teurer. So entfällt praktisch die genaue graphische Darstellung. Der Einsatz dieser Terminals im Computer Aided Design ist denn auch hauptsächlich im Gebiet der Schaltungsanalyse, bei der Berechnung von numerischen Steuerungen für Verdrahtungsmaschinen, der Simulation von logischen Schaltungen und vor allem für die eigene Programmentwicklung angebracht.

Die beiden bisher behandelten Verarbeitungsarten (gemeinsam ist ihnen der Warteschlangenbetrieb) eignen sich vor

allem für die Lösung von Problemen, die keine Rückführung der Resultate in Form einer Datenmodifikation verlangen. Gerade dies ist aber die wichtigste Arbeitsfunktion beim Design. Welche Arbeitsmethode kann hier weiterhelfen? Soll die Resultatrückführung ganz das Programm, also ohne rekten Einfluss des Benützers, durchführen, so kann die Erfahrung des Ingenieurs nicht eingesetzt werden. Die aktive Mitarbeit des Ingenieurs muss also erfolgen. Fig. <sup>3</sup> zeigt uns das Blockdiagramm einer solchen interaktiven Verarbeitung. Sie wird erst durch den Einsatz von langsamen Terminals, die im «Demand-mode» arbeiten und einen Dialog mit dem Computer erlauben, praktisch möglich.

Langsame Terminals sind weiterentwickelte Fernschreiber. Sie sind mit einem Zeichendrucker und einer Tastatur ausgerüstet. Auch Lochstreifenleser und -stanzer sind oft vorhanden. Die Daten können von Lochstreifen oder von der Tastatur aus eingegeben werden. Anders als bei den vorangegangenen Methoden, werden sie direkt in den Kernspeicher übermittelt und dem dort wartenden Programm zur Verarbeitung geben. Auch das Ausdrucken der Resultate erfolgt direkt aus dem Kernspeicher des zentralen Rechners. Angewendet werden diese Terminals vor allem im Design von elektronischen Schaltungen. Dabei wirken leider die schmale Papierbreite und vor allem die kleine Druckleistung von 10 Zeichen/s bei den heute verbreitetsten Modellen einschränkend. Die neuen Geräte, wie das in Fig. 4 gezeigte UNIVAC DCT 500, weisen aber schon eine computernormale Papierbreite und eine Druckleistung von 30 Zeichen/s auf. Als Zeitvergleich für die Datenausgabe möge folgendes Beispiel dienen : Eine graphische Darstellung der Analysenresultate wurde mit einem TTY ASR 33 in 8, mit dem DCT 500 in 2 min ausgedruckt.

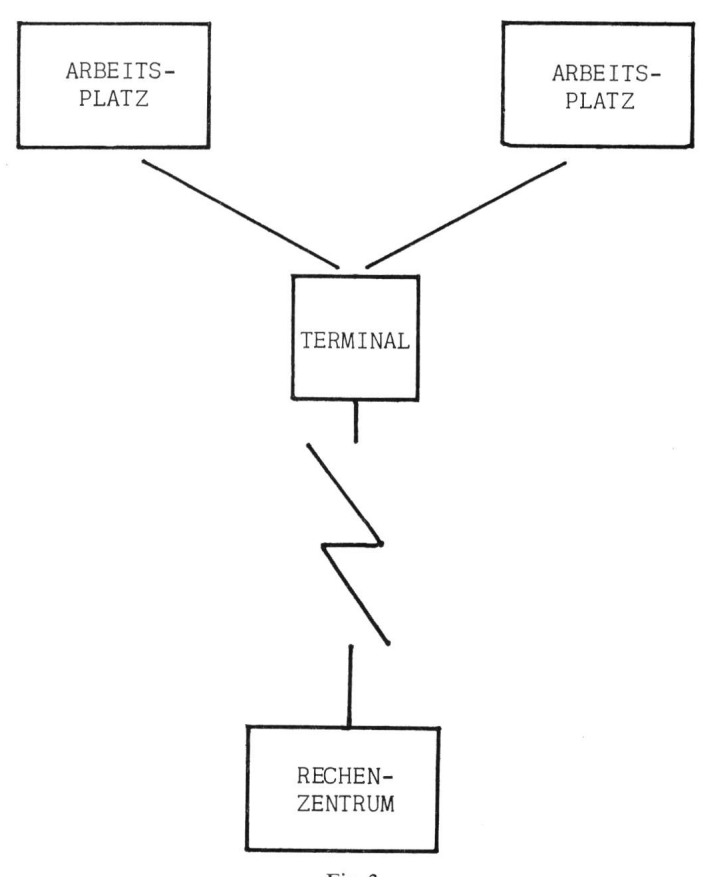

Fig. <sup>3</sup> Arbeitsablauf bei der Verarbeitung über ein Terminal

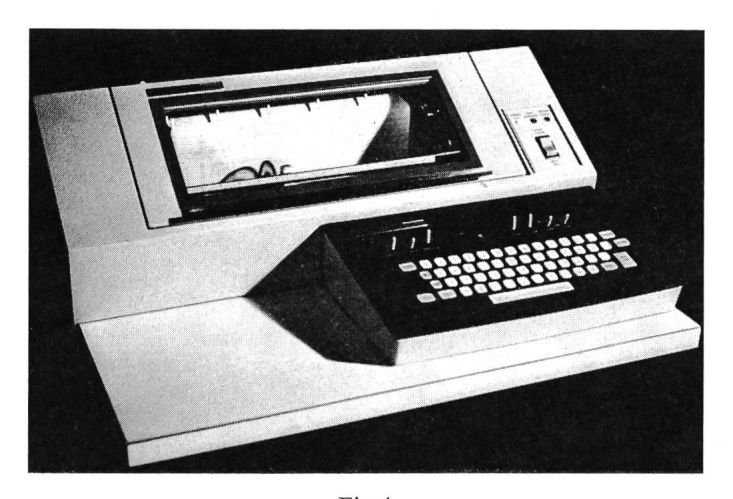

Fig. 4 Das UNIVAC DCT 500, ein Vertreter der langsamen Terminals

Wesentlich grössere Druckleistungen bietet der Einsatz von alphanumerischen Bildschirmgeräten. Fig. <sup>5</sup> zeigt das UNI-SCOPE 300, das unter vielen anderen dieser Kategorie Termiangehört. Anstelle der gedruckten Ausgabe werden die Ausgabedaten auf einem Bildschirm dargestellt und dort speichert. Durch jeden neuen Ausgabebefehl wird ein Teil des schon vorhandenen Outputs überschrieben. Resultate, die bewahrt werden sollen, müssen photographiert oder auf einem andern Gerät ausgegeben werden. Die kleine Seitengrösse, etwa 30 Zeilen zu je 80 Zeichen, machen die graphische Auspraktisch unmöglich. Jedoch finden diese Displays überall dort Anwendung, wo gedruckter Output üblich ist, also bei der Redaktion von Gebrauchsanleitungen oder auch bei der optimalen Leiterwahl für Übertragungsnetzwerke, wo die meisten Resultate als kleine Tabellen ausgegeben werden. Allen bisher beschriebenen Methoden der Datenfernverarbeifehlt die Möglichkeit der genauen graphischen Ausgabe. Diese wird durch den mit einem Vektorgenerator ausgerüsteten Display möglich. Erst so können auch Probleme, die unbeeinen graphischen Output verlangen, interaktiv verarbeitet werden. Dabei ist nicht nur die graphische Ausgabe möglich, man kann auch mit einem Zusatzgerät, meistens einer « lightpen », Daten in graphischer Form eingeben.

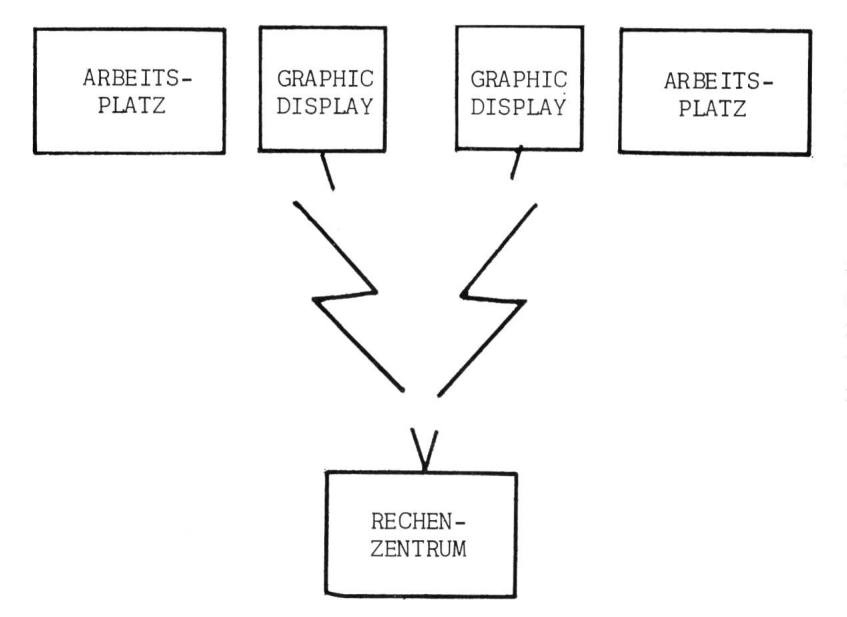

Die quadratische Bildfläche ist in je 1024 adressierbare Punkte in  $x$ - und  $y$ -Richtung eingeteilt. Zeichnungskoordinaten, in diesem Maßsystem abgebildet, sind die Endpunkte der zu zeichnenden Vektoren. Einzelnen gezeichneten bolen kann als Attribut in den Zeichungsdaten die Möglichkeit mitgegeben werden, dass die « light-pen » sie entdecken kann. Die «light-pen» ist eine Photodiode, die, sobald sie einen Lichtstrahl in ihrem Gesichtsfeld spürt, die normale Zeichentätigkeit unterbricht. So kann das Symbol gefunden werden, das den Unterbruch auslöste, oder anders gesagt, das Symbol, das von der «light-pen» entdeckt wurde.

Die heute gebräuchlichen Graphic Displays lassen sich in 2 Gruppen aufteilen. Die einen werden über eine Telephonleitung direkt an den Computer angeschlossen und erhalten alle Befehle von dort. Die andern sind mit einem computer verbunden, der vom zentralen Rechner die Zeichnungsdaten erhält und daraus die eigentlichen<sup>3</sup> Zeichnungs-

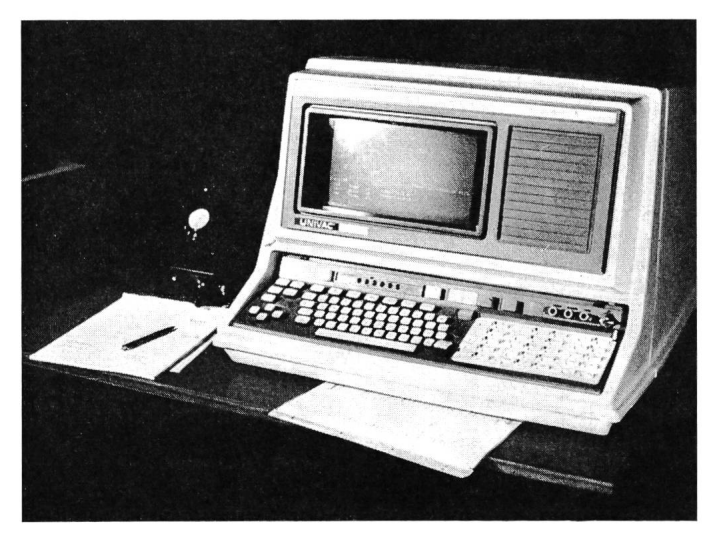

Fig. 5 Alphanumerische Datenausgabe auf dem UNISCOPE 300

befehle erstellt und ausführt. Die Fig. 6 und 7 zeigen uns diese beiden Anschlussmethoden. Die direkt am zentralen Rechner angeschlossenen Displays belasten diesen sehr. Jede nungsänderung muss vom Computer her auf die Speicher-

röhre gegeben werden. Jeder kleinste alphanumerische oder graphische Input verlangt vom Rechner eine sofortige Untersuchung durch das Benützerprogramm. Wegen ihrem günstigen Anschaffungspreis sind aber diese Terminals sehr gefragt. Fig. 8 zeigt als Vertreter dieser Gruppe den Display **TRONIX 4002.** 

Anders ist die Arbeitsart der zweiten Gruppe. Der zentrale Computer liefert nur die Zeichnungsdaten an den Steuerrechner. Dieser selbst auch programmierbare Computer mit einer Kernspeichergrösse von etwa 16 kWorten, stellt daraus das Bild her und frischt dieses zyklisch auf. Das Benützerprogramm im Steuercomputer kann viele Eingaben, zum Beispiel

Fig. 6 Direktanschluss von Graphic Displays an das Rechenzentrum

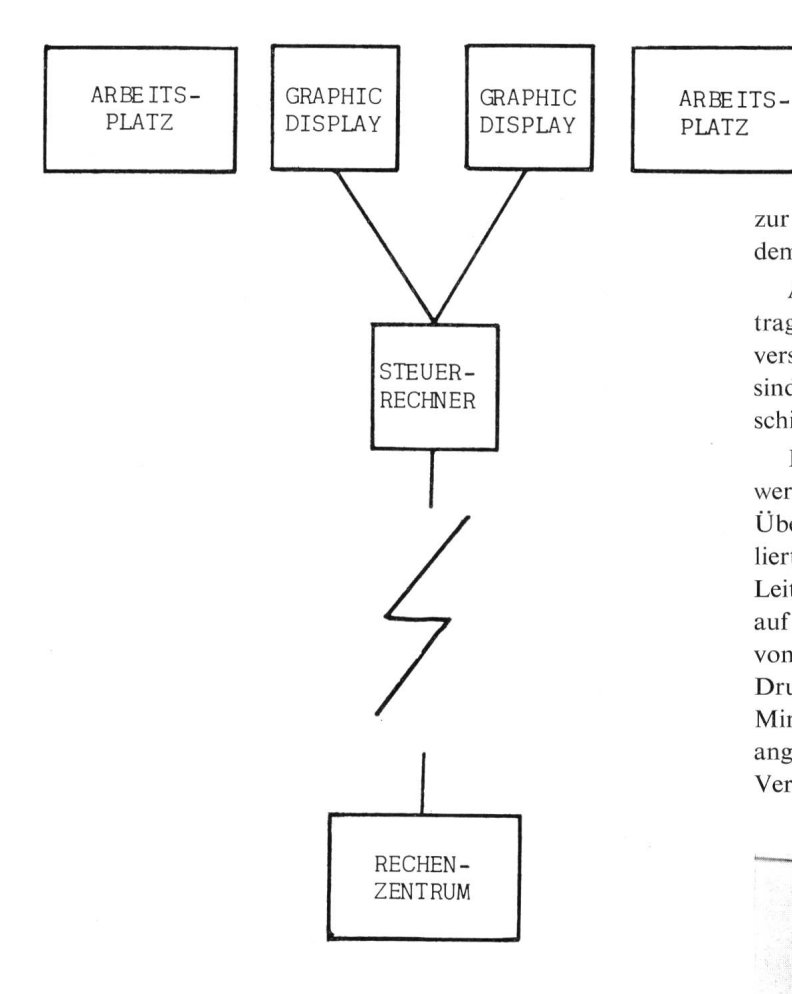

verlangte Bildausschnitte, ohne Rückfrage an den zentralen Rechner beantworten. Oft können überhaupt ganze graphische Programme vom Steuerrechner ausgeführt werden. Dazu steht oft die Möglichkeit, mehrere Displays von einem einzigen Steuerrechner aus zu bedienen. Fig. <sup>9</sup> zeigt einen IBM 2250 Graphic Display mit einem IBM 1130 Steuerrechner.

Graphic Displays werden überall dort eingesetzt, wo aktives Arbeiten mit grafischer Ausgabe verbunden sein muss. Ein Beispiel ist der optimale Design von gedruckten Schaltun-Der Ingenieur kann auf dem Bildschirm jeden Schritt der Iteration verfolgen und, wenn nötig, helfend eingreifen. Auch die Bereitstellung von Simulationsblöcken oder Netzwerken

zur Analyse und die Darstellung der Resultate werden auf dem Display durchgeführt.

Allen Fernverarbeitungen ist das Problem der Datenübergemeinsam. Schnelle und fehlerfreie Übermittlung an verschiedene Computer zu möglichst kleinen Leitungskosten sind verlangt. Welche Leitungen werden heute für die schiedenen Terminals eingesetzt?

Mit einer Übertragungsgeschwindigkeit von 110...300 bit/s werden über Wählleitungen langsame Terminals bedient. Die Übertragungsqualität, die in den meisten Fällen nicht kontrolwird, ist dabei sehr stark vom Übersprechen auf der Leitung abhängig. Synchrone Übertragung mit 600...4800 bit/s auf Mietleitungen sogar bis 9600 bit/s, wird für den Anschluss von schnellen Terminals gebraucht. Dies ergibt eine maximale Druck- und Leseleistung von 600 Zeilen und 600 Karten pro Minute. Sehr schnelle Terminals werden über Spezialleitungen angeschlossen, die eine Übertragung mit 40,8 kbit/s erlauben. Verschiedene Versuche des MAC-Projektes am MIT haben

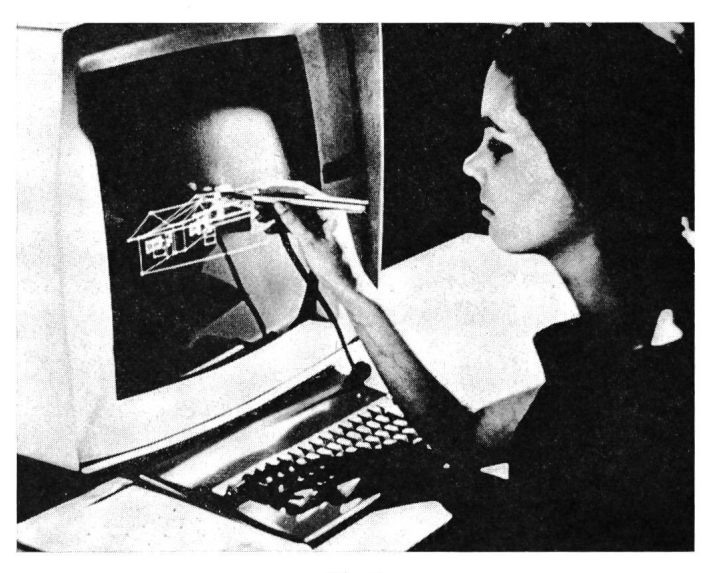

Fig. 9 Graphic Display IBM 2250 angeschlossen an einen Steuerrechner

gezeigt, dass bei der heutigen Leitungsqualität eine Übertragung mit 50 kbit/s bessere Resultate ergeben als mit 230,4 kbit/s.

Ein neuer Gesichtspunkt zum Problemkreis Computer Hardware und Computer Aided Design zeigt sich, wenn man vom Problem, das zu lösen ist, ausgeht. Welche Hardware sollte zur rationellen Lösung bestimmter Probleme vorhanden sein? Fig. 10 zeigt eine Zusammenstellung verschiedener Problemkreise und ihre Anforderung an die gebrauchte optimale Kernspeichergrösse. Zustätzlich wird jeweils der 5...10fache Platz an Massenspeicher benötigt, um Programmteile, Bibliotheken von Schaltelementen oder Daten für die graphische Ausgabe zu speichern. Generell kann man sagen, dass Lösungen unrationell werden, wenn wegen mangelnder Kernspeichergrösse die programminternen Daten auf Massenspeicher mitgeführt werden müssen.

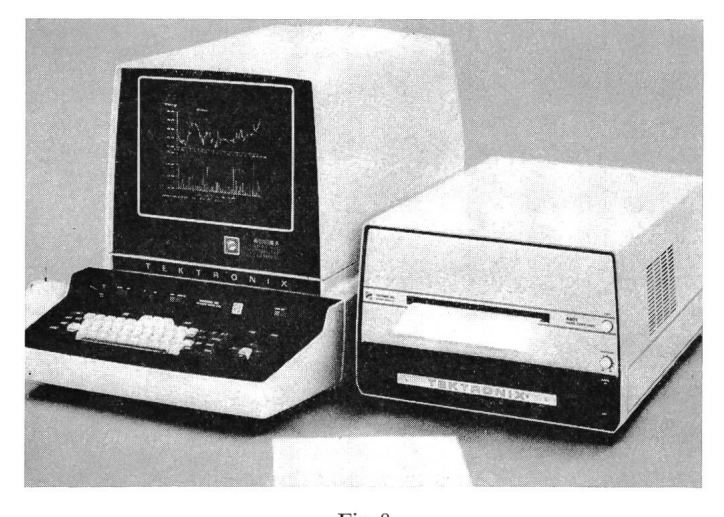

Fig. <sup>8</sup> Graphic Display TEKTRONIX 4002 für den Direktanschluss an das Rechenzentrum

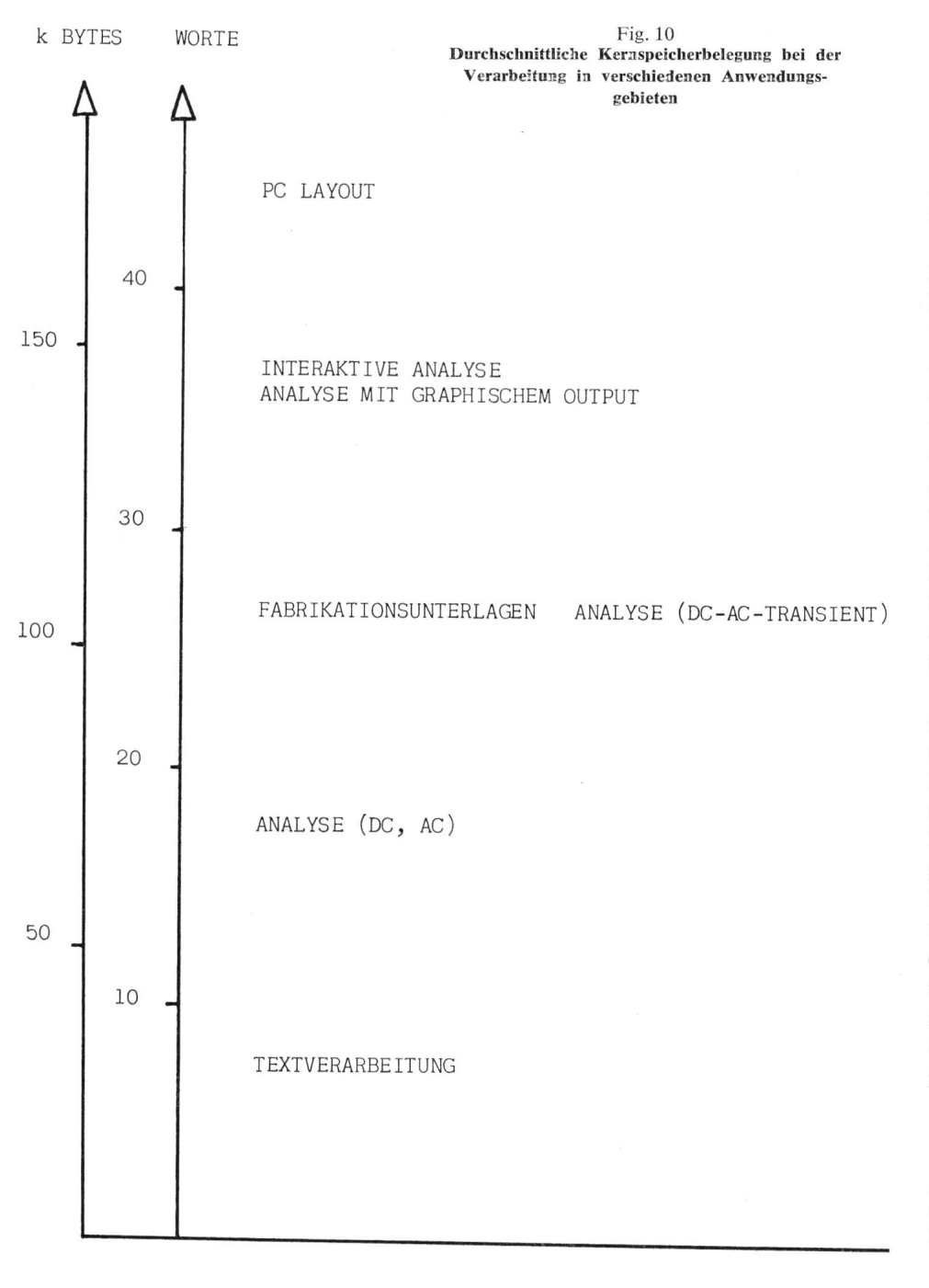

Die Analyse von elektronischen Schaltungen ist in normaler zentrumsverarbeitung auf einer UNIVAC 1108 etwa um die Hälfte billiger als auf einer UNIVAC 1107. Arbeitet man mit einem Kleinterminal im Demandbetrieb, so steigen die Kosten um den Faktor <sup>3</sup> an. Dabei kann wegen dem viel engeren Kontakt zwischen Ingenieur, blem und Computer die Arbeit in einem Fünftel der Arbeitszeit erlewerden. Die interaktive Arbeit wiederum verlangt vom Computer den Timesharing- oder Multiprogrammingbetrieb, denn in der schenzeit, d. h. beim langsamen Ausdrucken oder während der Zeit, in welcher der Ingenieur die zu fenden Datenkorrekturen überlegt, soll der Rechner andern Benützern zur Verfügung stehen.

Ein optimaler Design einer plexen gedruckten Schaltung braucht die dauernde Überwachung jedes Iterationsschnittes durch den Ingenieur. Müssen diese Zwischenlösungen jeweils auf dem Plotter ausgezeichnet werden, so ist die Problemlösungszeit sehr gross. Ein Graphic Display verhilft hier zu einer raschen Lösung. Die endgül-Lösung, die Masken also, müssen aber auf einen Zeichentisch oder direkt auf Mikrofilm ausgegeben werden.

Adresse des Autors: C. Wüthrich, dipl.-Ing., Scientific Software Consultant, Univac, Konradstrasse 58, Consultant,<br>8022 Zürich.

#### Kurzberichte — Nouvelles brèves

Ein italienischer Vierphasen-Zeitmarkengeber in integrierter führung kann in einer von drei verschiedenen Betriebsarten funktionieren. Mit einer Speisespannung von  $-27$  V erzeugt er Spannungen mit einer Frequenz bis 500 kHz und einer Ausgangsspannungsdifferenz von 26 V, ohne dass externe Bauteile eingesetzt werden müssen. Der Zeitmarkengeber eignet sich für statische oder dynamische Anwendungen.

Ein deutsches Flughafeninformationssystem bedient sich eines sorgfältig geplanten und gebauten Rechenzentrums. Es kann unter anderem vier für den Flughafenbetrieb wichtige Aufgaben erfüllen : Bestmögliche Führung des Fluggastes von seiner Ankunft bis zum Abflug oder umgekehrt; optimale Steuerung des Gepäckflusses; sichere Führung der Flugzeuge und übrigen Transportmittel auf dem Boden; umfassende Steuerung der Administration des komplexen Betriebes. Das Datensystem steuert dabei den Computer, koordiniert und verknüpft die Aufgaben bzw. kontrolliert das Ergebnis.

Der schwerste Transformator, den die Schwedischen Staatsbahnen bis jetzt transportiert haben, wurde vor kurzem in ein deutsches Kraftwerk befördert. Das Transportgewicht des formators betrug 277 t. Für die Überfahrt von Schweden nach Dänemark wurde eine spezielle Fähre gemietet. Der Transport erfolgte auf einem sog. «Schnabelwagen» mit 20 Achsen, dessen Tragfähigkeit 280 t betrug. Dieser Wagen hatte mit dem hängten Transformator eine Länge von 43 m.

Für die Fabrikation von Quarzfiltern wurde in den USA ein spezielles Vakuumsystem entwickelt. Als Abschluss eines laufenden automatischen Prozesses werden die Quarzfilter evakuiert, abgeglichen und ohne Wärmeeinwirkung verschlossen Durch diesen. Prozess wird die Lebensdauer der Kristalle und der Filter erhöht. Die maximale Abweichung der elektrischen Daten der Filter ist kleiner als 10-6 während einer Zeitdauer von zwanzig Jahren.